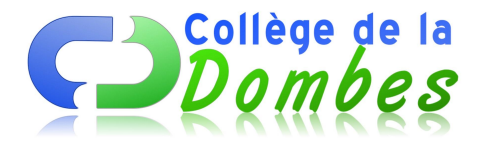

# **Module "ma vie numérique"**

- Espace C.D.I - 7.L'identité numérique -

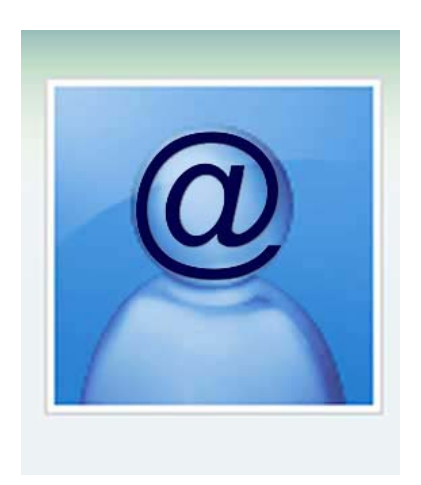

Date de mise en ligne : mercredi 5 mars 2014

**Copyright © COLLEGE DE LA DOMBES - Tous droits réservés**

## **Séance 1 : esprit critique face aux médias :Qu'est ce qu'internet me donne à voir ?**

Objectif de la séance : Introduction aux médias (vidéoprojecteur CDI)

- **–** Reprise de la visite de la BPDJ
- **–** Qu'est ce qu'un média ?
- **–** Est ce que tout est vrai sur internet ?
- http://www.youtube.com/watch?v=-SKysbx5F7s France 2 séismes
- http://www.youtube.com/watch?v=xZcQ\_TuvChs France 3 éoliennes

Pour[quoi croit-on aux informations ?](http://www.youtube.com/watch?v=-SKysbx5F7s)

- http://www.dothetest.co.uk/ : l'attention va où on lui dit d'aller
- La retouche avec Photoshop : http://www.youtube.com/watch?v=iYhCn0jf46U : visage
- La retouche avec Photoshop : http://www.youtube.com/watch?v=t7cPmm14p-k : corps entier

## **Séance 2 : esprit critique face à i[nternet](http://www.youtube.com/watch?v=iYhCn0jf46U :)**

Objectif : la recherche d'information nécessite des stratégies de validation (en salle informatique)

Travail sur la fiabilité des sites à partir d'une recherche sur l'origine du mot pixel à partir de deux sites :

- http://saintpixel.free.fr/
- eduscol.education.fr/obter/appliped/phoenix/theme/phoena10.htm

Pour [aller plus loin :](http://saintpixel.free.fr/) http://www.internetsanscrainte.fr/le-coin-des-juniors/attention-canular

## **Séance 3 : Les traces informatiques**

Objectif : découvrir la notion de traces informatiques (cookies, historique, données des formulaires) et des enjeux de celles-ci (données personnelles, géolocalisation, publicité ciblée). (au vidéoprojecteur au CDI)

1- Vinz et lou : remplir ou pas un formulaire :

http://www.internetsanscrainte.fr/le-coin-des-juniors/remplir-ou-ne-pas-remplir-un-formulaire faire ensemble le questionnaire qui suit

[2- Exemple : la dashboard de gmail](http://www.internetsanscrainte.fr/le-coin-des-juniors/remplir-ou-ne-pas-remplir-un-formulaire)

compte/outils de gestion données : google dashboard : regarder les informations récoltées et l'historique de navigation

3-Les cookies et l'historique de navigation

Site de la Civil : http://www.chili.fr

**–** visionner l'animation sur les cookies :

http://www.youtube.com/watch?v=Ij9EkAQzVvM&feature=c4-overview&list=UUEm2C99djwCuFnnpBYDDWCA **–** faire l'expérien[ce](http://www.cnil.fr/vos-droits/vos-traces/)

[Quelques conseils de la CNIL :](http://www.youtube.com/watch?v=Ij9EkAQzVvM&feature=c4-overview&list=UUEm2C99djwCuFnnpBYDDWCA)

- limiter les traces, conseils de la CNIL : http://www.youtube.com/watch?v=B1IwRZ4ubMo
- La navigation privée : http://www.youtube.com/watch?v=GoTnsE3veiM

4- Le petit chaperon rouge géolocalisé grâc[e à facebook :](http://www.youtube.com/watch?v=B1IwRZ4ubMo)

http://www.youtube.com/watch?v=HZUCPmY-y3E

Pour aller plus loin :

- http://www.jeunes.cnil.fr/parents-profs/lactu-special-enseignants/
- 2025ex macchina : serious game à réaliser à la maison

## **Séa[nce 4 : identité numérique 1 / 2](http://www.jeunes.cnil.fr/parents-profs/lactu-special-enseignants/)**

Objectif : au delà des traces informatiques, notre identité numérique c'est aussi celle que nous construisons par ce que nous laissons sur internet et aussi par la gestion de notre image, la mise en scène de soi que l'on propose.

**–** travail sur l'identité numérique de 3 célébrités

**–** élaboration commune d'une

A faire chez eux : se googliser pour avoir une idée de leur propre identité numérique.

## **Séance 5 : identité numérique 2 / 2**

**–** retour sur ce qu'ils ont trouvé d'eux sur internet et classification des données

**–** lecture d'articles de la presse jeunesse sur la notion d'identité numérique, de droit à l'oubli, de géolocalisation, de teen marketing, de biométrie, du droit à l'image ...

**–** construction d'une carte heuristique pour cerner l'ensemble des dimensions de l'identité numérique.

## **Séance 6 : évaluation individuelle en 1h au CDI.**